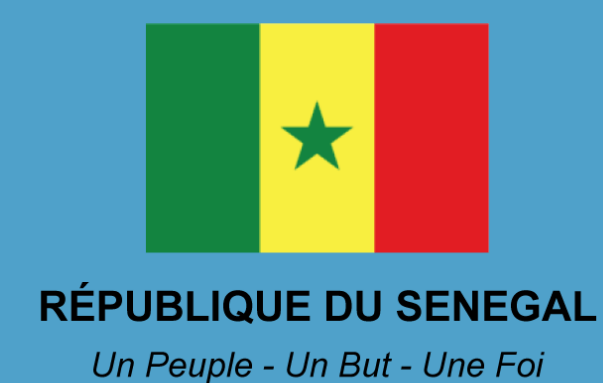

Ministère de l'Emploi, de la Formation Professionnelle, de l'Apprentissage et de l'Insertion (MEFPAI)

Direction de la Formation Professionnelle et Technique (DFPT)

# **FICHE DE PRESENTATION ET** DE SCENARISATION DE COURS

(Modèle MEFPAI)

## 1. Identification du module

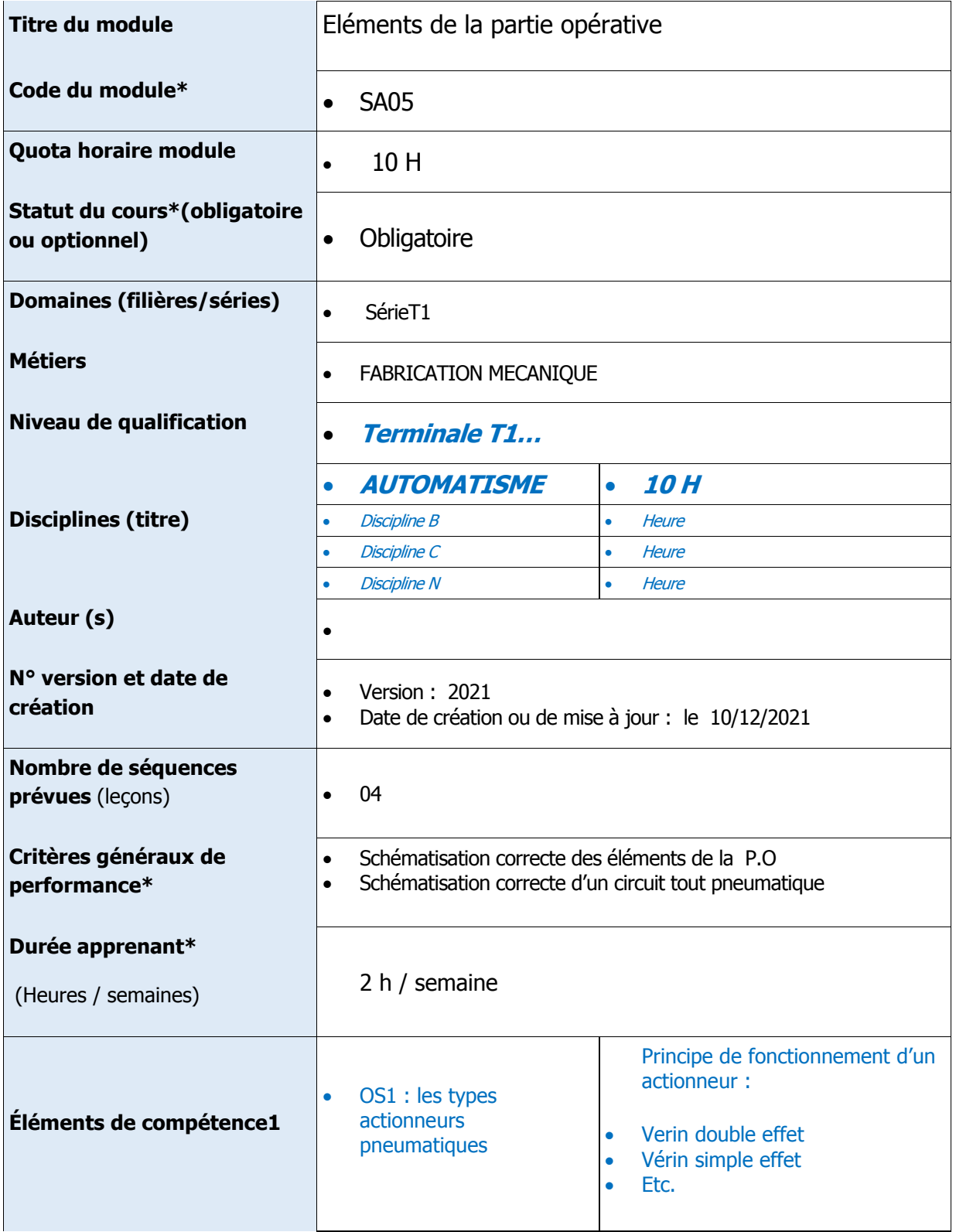

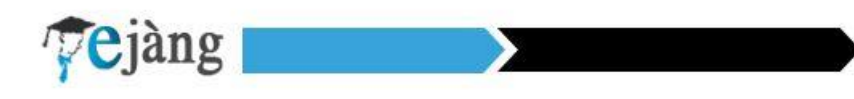

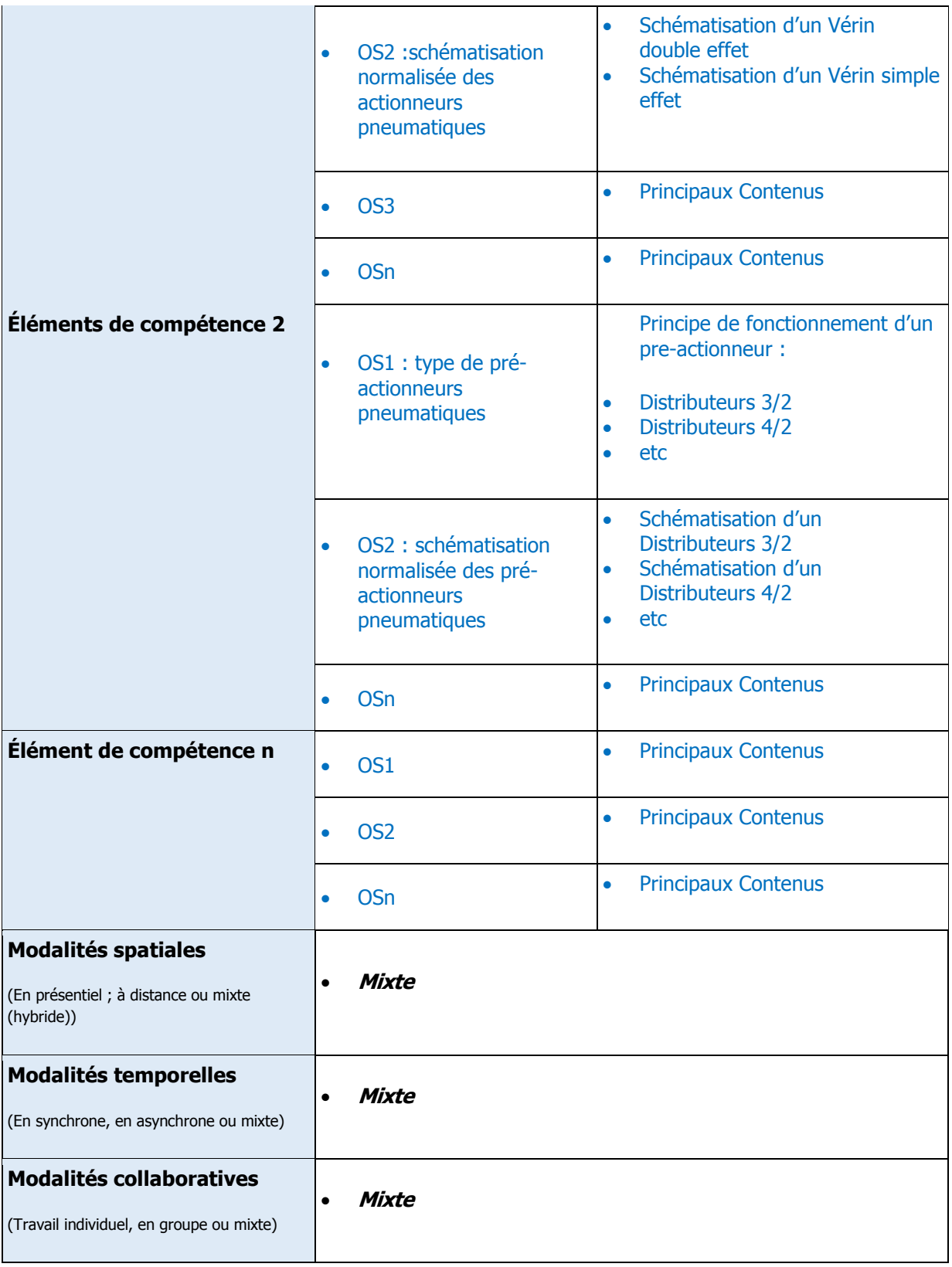

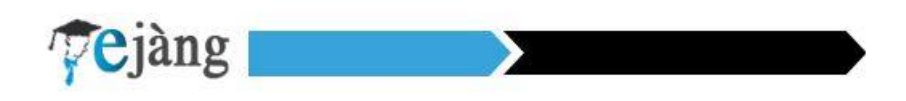

#### 2. Scénarisation du Cours

Codification (pour tracer la leçon C1-EC1-OS1) : **leçon n°1 :** Etude des actionneurs

**Durée** : 2H

Objectif (s) d'Apprentissage (s) : (OA visés dans cette leçon et qui découle de l'OS définis plus haut)

 A la fin de la leçon l'apprenant sera capable de donner le principe de fonctionnement et de schématiser un actionneur pneumatique

Prérequis (oui/non) :

Si oui, proposer un test d'entrée, sinon le test n'est pas nécessaire.

- Test d'entrée (prétest) de la leçon,
- L'expérience dans la vie courante :
	- l'emploi d'une pompe a vélo
	- porte de bus
		- Domaine taxonomique :

cognitif

.

- Niveau taxonomique

Application

- Consignes pour l'apprenant :

**Pour chaque activité, l'apprenant doit :** 

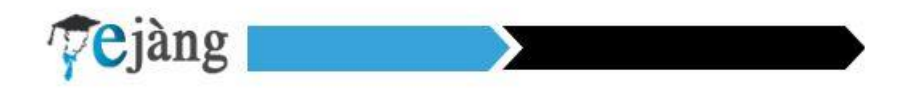

#### **Travail demandé :** Tâches à réaliser

Lire le contenu du cours en vous référant des objectifs pédagogiques visés Faire le travail dirigé en respectant les consignes :

**Modalité de fonctionnement** (Individuel ou en équipe, avec quels outils, espace dans lequel (wiki, forum, chat…)

TD1 : travail individuel TD2 : travail en équipe( forum de groupe separés)

**Résultats attendus** (Productions (documents PDF, Word…, produits : réalisations, projets, enquêtes, portfolio, vidéo)

Envoi le résultat via pdf

**Modalité d'encadrement** (réunion synchrones, forum d'aide, Accompagnements) :

Forum d'aide

**Modalité d'évaluation** (projet, travail individuel, situation problème, devoirs sur table, questions de cours, oral, écrit avec Critères de l'évaluation)

Ecrit avec criteres dévaluation

**Échéancier** (Date et heure de début ; Date et heure de fin)

Du 29 mars à 08h jusqu'au 30 mars 2021 à 8h

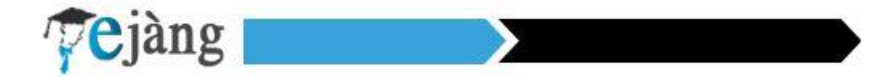

Consignes pour le formateur (Descriptif des principales activités et tâches du formateur)

Animer le premier forum d'aide en :

Vérifier si tous les apprenants sont en ligne Echanger sur les consignes des TD1 et TD2

#### **Matériels pédagogiques de la leçon n°1 :**

**Plan de la leçon n°** 1: (Voire fiche de progression, Sommaire + activités prévues (listing)

**Contenu détaillé de la leçon 1** : Copier-coller ici le contenu détaillé de la leçon 1 ou bien remettre le fichier de la leçon 1 au format Word).

**Ressources complémentaires de la leçon 1** : (Indiquer ou fournir ici les ressources complémentaires de la 1eer leçon du cours : capsule audio/vidéo ; Lien vers la bibliothèque numérique Cyberlibris ; webographie ; bibliographie, autre type de document, etc.)

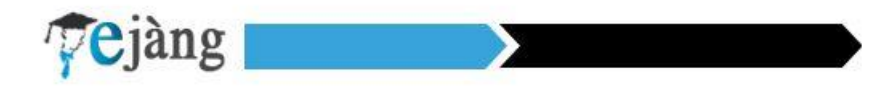

Activités

Tests de Connaissances de la leçon 1 : N.B : Proposer ici une série de questions fermées (QCM, ou QCU, V/F, réponse courte, association etc.) pour permettre à l'étudiant de tester ses connaissances sur la leçon 1 du cours.

Question 1.1 :

Réponse Question 1.1 :

Question 1.2 :

Réponse Question 1.2 :

Question 1.3 :

Réponse Question 1.3 :

Question 1.4 :

Réponse Question 1.4 :

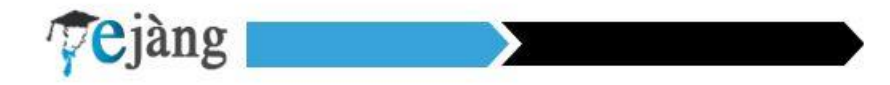

Question 5 :

Réponse Question 5 :

Question 1.6 :

Réponse Question 1.6 :

Question 1.7

Réponse Question 1.7 :

Question 1.8 :

Réponse Question 1.8 :

Question 1.9 :

Réponse Question 1.9 :

Question 1.10 :

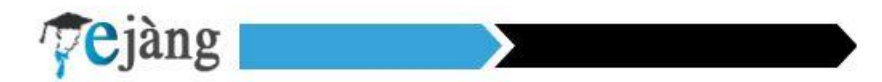

Réponse Question 1.10 :

Peut aller jusqu'à 20 questions par test de connaissances…

Exercices de Travaux Dirigés de la leçon 1 : N.B : Proposer ici quelques exercices types de TD :

Exercice 1.1

Corrigé exercice 1.1

Exercice 1.2

Corrigé exercice 1.2

Exercice 1.3

Corrigé exercice 1.3

Exercice 1.4

Corrigé exercice 1.4

## **C1-EC1-OS1-leçon n°2 :** (mettre le titre ici)

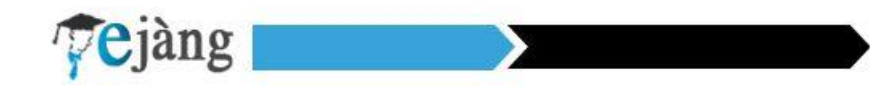

#### 2.1 Durée : en heure

 $\bullet$ 

 $\epsilon$ 

- **2.2** Objectif (s) Apprentissage
- **2.3** (s): (OP visés dans cette leçon et qui découle de l'OS définis plus haut)

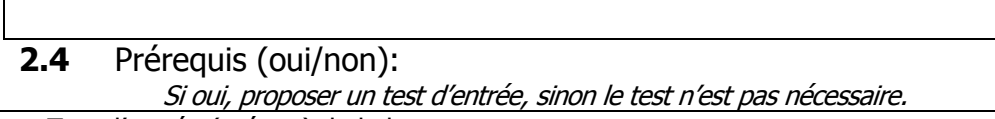

Test d'entrée (prétest) de la leçon,

**2.5** Domaine taxonomique :

#### **2.6** Niveau taxonomique

#### **2.7** Consignes pour l'apprenant :

**Pour chaque activité, l'apprenant doit :** 

## **1. Travail demandé :**

Tâches à réaliser

## **2. Modalité de fonctionnement**

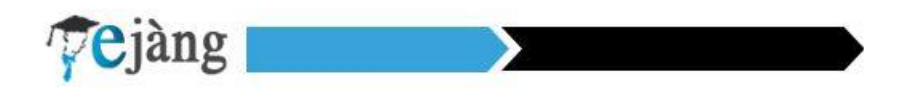

Individuel ou en équipe, avec quels outils espace dans lequel (wiki, forum, chat….)

#### **3. Résultats attendus**

Productions (documents PDF, Word…, produits : réalisations, projets, enquêtes, portfolio, vidéo)

#### **4. Modalité d'encadrement**

Accompagnements : réunion synchrones, forum d'aide,

## **5. Modalité d'évaluation**

Critères de l'évaluation

## **6. Échéancier**

- Date et heure de début ;
- Date et heure de fin

#### **2.8** Consignes pour le formateur

Descriptif des principales activités et tâches du formateur.

 $\epsilon$ 

,

**2.9** Matériels pédagogiques de la leçon n° :

**Plan de la leçon n° :** (voire fiche de progression)

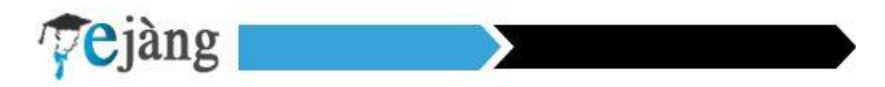

Sommaire + activités prévues (listing)

#### **Contenu détaillé de la leçon 1 :**

Copier-coller ici le contenu détaillé de la leçon 1 ou bien remettre le fichier de la leçon 1 au format Word).

#### **Ressources complémentaires de la leçon 1 :**

(Indiquer ou fournir ici les ressources complémentaires de la 1<sup>ere</sup> leçon du cours : capsule audio/vidéo ; Lien vers la bibliothèque numérique Cyberlibris ; webographie ; bibliographie, autre type de document, etc.)

#### **2.10** Activités

Tests de Connaissances de la leçon 1 : N.B : Proposer ici une série de questions fermées (QCM, ou QCU, V/F, réponse courte, association etc.) pour permettre à l'étudiant de tester ses connaissances sur la leçon 1 du cours.

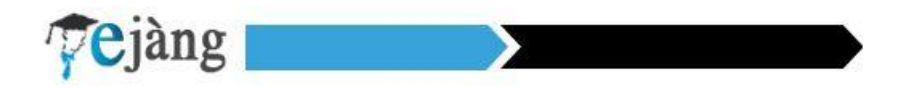

Question 1.1 :

Réponse Question 1.1 :

Question 1.2 :

Réponse Question 1.2 :

Question 1.3 :

Réponse Question 1.3 :

Question 1.4 :

Réponse Question 1.4 :

Question 5 :

Réponse Question 5 :

Question 1.6 :

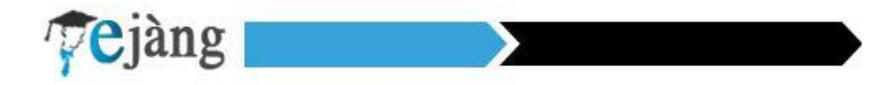

Question 1.7

Réponse Question 1.7 :

Question 1.8 :

Réponse Question 1.8 :

Question 1.9 :

Réponse Question 1.9 :

Question 1.10 :

Réponse Question 1.10 :

Peut aller jusqu'à 20 questions par test de connaissances…

**2.11** Exercices de Travaux Dirigés de la leçon 1 : N.B : Proposer ici quelques exercices types de TD :

Exercice 1.1

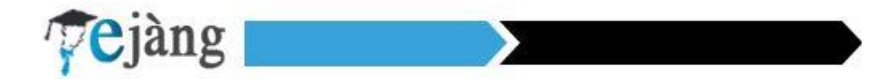

Corrigé exercice 1.1

Exercice 1.2

Corrigé exercice 1.2

Exercice 1.3

Corrigé exercice 1.3

Exercice 1.4

Corrigé exercice 1.4

Etc.

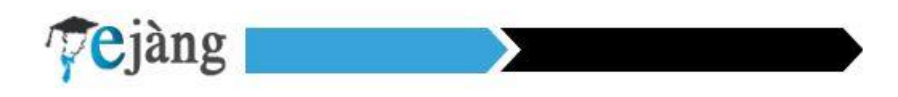

## **EVALUATION GLOBALE** (remettre cette partie dans un fichier séparé)

DEVOIR

Durée : (Préciser la durée globale de l'évaluation)

Consignes pour l'apprenant

 $\bullet$  $\bullet$ 

Consignes pour le correcteur

 $\bullet$  $\bullet$ 

Epreuve (avec barème) + Corrigé

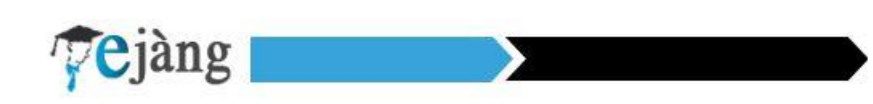

#### EXAMEN

Durée : (Préciser la durée globale de l'évaluation)

Consignes pour l'apprenant

 $\bullet$  $\bullet$ 

Consignes pour le correcteur

 $\bullet$  $\bullet$ 

Epreuve (avec barème) + Corrigé

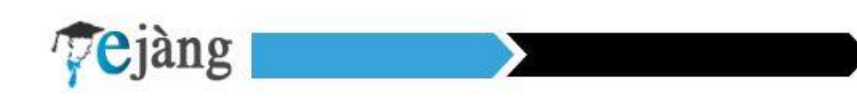

#### **RATTRAPAGE**

Durée : (Préciser la durée globale de l'évaluation)

Consignes pour l'apprenant

 $\bullet$  $\bullet$ 

Consignes pour le correcteur

 $\bullet$  $\bullet$ 

Epreuve (avec barème) + Corrigé

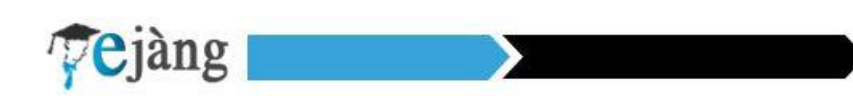

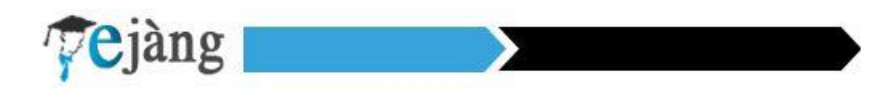